# **IL CONCETTO DI CLASSE**

Una CLASSE riunisce le proprietà di:

- componente software: può essere dotata di suoi propri dati / operazioni
- · moduli: riunisce dati e relative operazioni, fornendo idonei meccanismi di protezione
- · tipi di dato astratto: può fungere da "stampo" per creare nuovi oggetti

Java e Classi 1

# **IL LINGUAGGIO JAVA**

- È un linguaggio totalmente a oggetti: tranne i tipi primitivi di base (int, float, ...), esistono solo classi e oggetti
- È fortemente ispirato al C++, ma riprogettato senza il requisito della piena compatibilità col C (a cui però assomiglia...)
- · Un programma è un insieme di classi
	- non esistono funzioni definite (come in C) a livello esterno, né variabili globali esterne
	- · anche il main è definito dentro a una classe!

### **AMBIENTI DI PROGRAMMAZIONE AMBIENTI DI PROGRAMMAZIONE**

È l'insieme dei programmi che consentono la scrittura, la verifica e l'esecuzione di nuovi programmi (**fasi di sviluppo**)

#### **Sviluppo di un programma**

• Affinché un programma scritto in un qualsiasi linguaggio di programmazione sia comprensibile (e quindi eseguibile) da un calcolatore, occorre **tradurlo** dal linguaggio originario al linguaggio della macchina

Questa operazione viene normalmente svolta da speciali strumenti, detti **traduttori**

Java e Classi 3

### **SVILUPPO DI PROGRAMMI SVILUPPO DI PROGRAMMI**

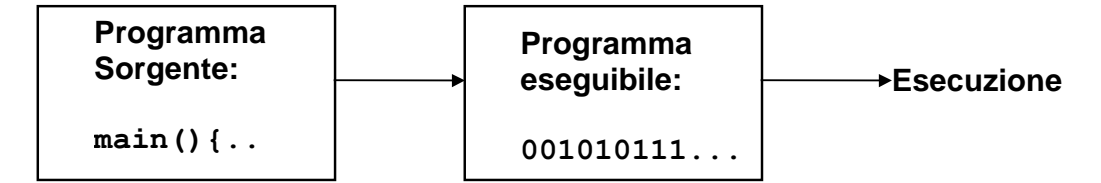

Due categorie di traduttori:

- i Compilatori traducono l'intero programma e producono il programma in linguaggio macchina
- gli *Interpreti* traducono ed eseguono immediatamente ogni singola istruzione del programma sorgente

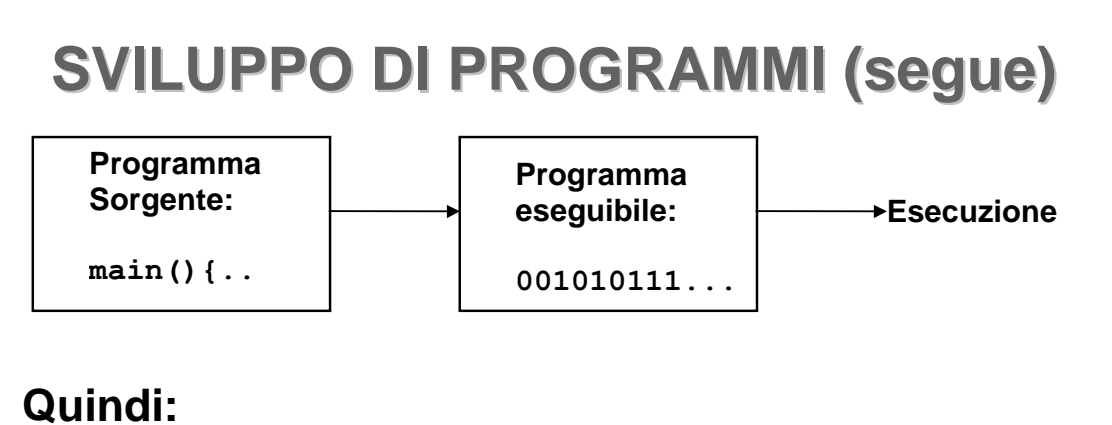

- **nel caso del compilatore**, lo schema precedente viene percorso **una volta sola** prima dell'esecuzione
- **nel caso dell'interprete**, lo schema viene invece attraversato **tante volte quante sono le istruzioni** che compongono il programma

Java e Classi 5

### **COMPILATORI E INTERPRETI COMPILATORI E INTERPRETI**

**compilatori** traducono automaticamente un programma dal linguaggio di alto livello a quello macchina (per un determinato elaboratore) (per un determinato elaboratore)

• Gli interpreti sono programmi capaci di eseguire direttamente un programma nel linguaggio scelto, istruzione per istruzione

• I programmi compilati sono in generale più efficienti di quelli interpretati

### **AMBIENTI DI PROGRAMMAZIONE AMBIENTI DI PROGRAMMAZIONE**

#### **I° CASO: COMPILAZIONE**

- **Compilatore:** opera la **traduzione di un programma sorgente** (scritto in un linguaggio ad alto livello) **in un programma oggetto** direttamente eseguibile dal calcolatore
- **Linker:** (collegatore) nel caso in cui la costruzione del programma oggetto richieda l'unione di **più moduli** (compilati separatamente), il linker provvede a **collegarli** formando un unico programma eseguibile

Java e Classi 7

### **AMBIENTI DI PROGRAMMAZIONE AMBIENTI DI PROGRAMMAZIONE**

#### **II° CASO: INTERPRETAZIONE**

• **Interprete: traduce ed esegue** direttamente **ciascuna istruzione** del programma sorgente, **istruzione per istruzione**

È generalmente in alternativa al compilatore (raramente presenti entrambi)

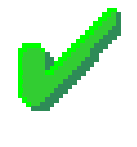

**Traduzione ed esecuzione sono intercalate**, e avvengono istruzione per istruzione

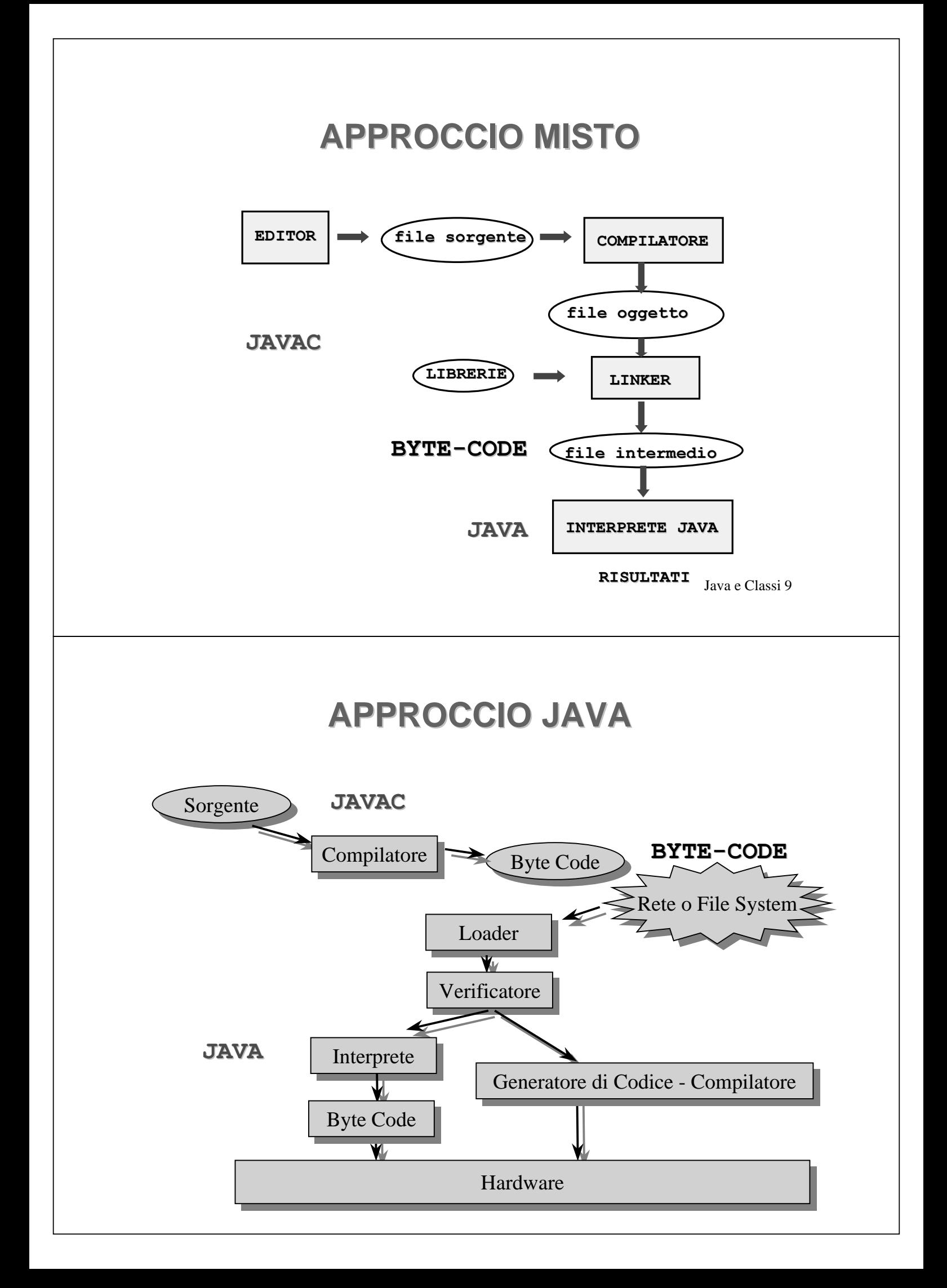

# **LINGUAGGIO O ARCHITETTURA?**

A differenza del C++, Java viene fornito con una notevole gerarchia di classi standard già pronte, che coprono quasi ogni esigenza

È un'architettura già pronta per l'uso!

- Architettura indipendente dalla piattaforma
- Package grafici (AWT e Swing)
- Programmazione a eventi (molto evoluta!)
- · Supporto di rete: URL, Socket, ...
- Supporto per il multi-threading
- Interfacciamento con database (JDBC)
- · Supporto per la sicurezza (cifratura)

Java e Classi 11

### **JAVA: L'INIZIO**

- Nasce per applicazioni "embedded"
- Si diffonde attraverso il concetto di applet come piccola (?) applicazione da eseguire automaticamente in un browser Web
	- · grafica portabile ed eseguibile ovunque
	- · modello di sicurezza "sandbox"
- · Può benissimo essere usato come linguaggio per costruire applicazioni
	- anche non per Internet
	- anche non grafiche

# **JAVA: L'EVOLUZIONE**

Oggi, molto orientato al network computing

- interazione con oggetti remoti (RMI)
- interazione con i data base (JDBC)
- interoperabilità con CORBA
- integrabilità attraverso J2EE e Java Beans
- servlet come schema flessibile per estendere un server Web

... e inoltre...

Java e Classi 13

# **JAVA: NON SOLO RETE**

- applicazioni embedded (JavaCard API)
- dispositivi integrati (JavaRing)
- ispirazione per sistemi operativi (JavaOS)
- component technology (JavaBeans)
- . . .

...

# **JAVA: "LA SOLUZIONE"?**

- La tecnologia Java non è certo l'unica disponibile
- Non è detto che sia sempre la più adatta
- Però, permette di ottenere una soluzione omogenea e uniforme per lo sviluppo di tutti gli aspetti di un'applicazione

Java e Classi 15

### **CLASSI IN JAVA**

Una classe Java è una entità sintatticamente simile alle struct

- però, contiene non solo i dati...
- . .. ma anche le funzioni che operano su quei dati
- e ne specifica il livello di protezione
	- pubblico: visibile anche dall'esterno

- privato: visibile solo entro la classe

 $-$  ...

# CLASSI IN JAVA

Una classe Java è una entità dotata di una "doppia natura":

- è un componente software, che in quanto tale può possedere propri dati e operazioni, opportunamente protetti
- ma contiene anche la definizione di un tipo di dato astratto, cioè uno "stampo" per creare nuovi oggetti, anch'essi dotati di idonei meccanismi di protezione

Java e Classi 17

# CLASSI IN JAVA

- La parte della classe che realizza il concetto di componente software si chiama parte statica
	- contiene i dati e le funzioni che sono propri della classe in quanto componente software autonomo
- L'altra parte della classe, che contiene la definizione di un tipo di dato astratto (ADT) ("schema per oggetti"), è la parte non-statica
	- contiene i dati e le funzioni che saranno propri degli oggetti che verranno creati *successivamente* sulla base di questo "schema"

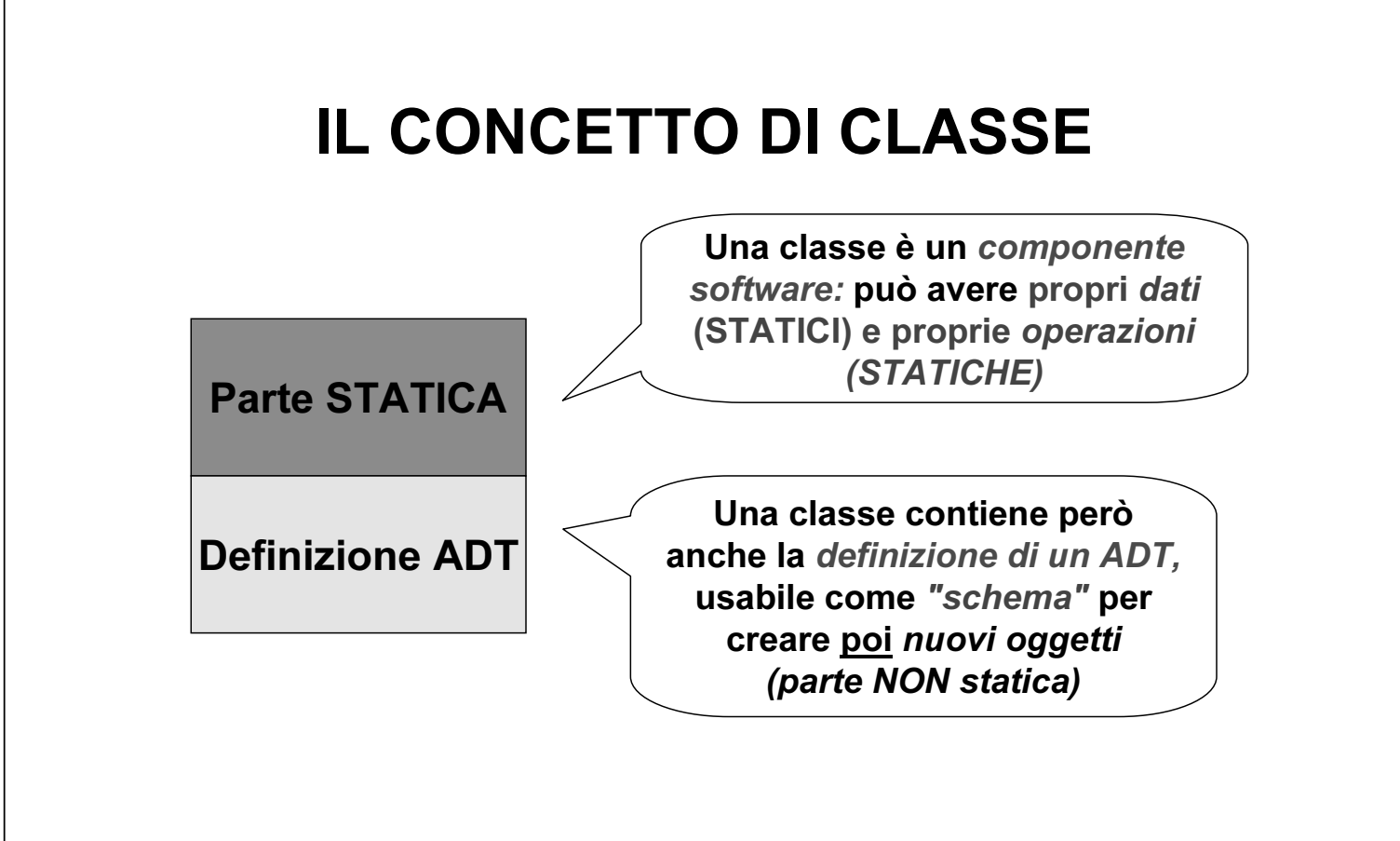

Java e Classi 19

# **IL CONCETTO DI CLASSE**

- · Se c'è solo la parte STATICA:
	- la classe opera solo come componente software
	- contiene dati e funzioni, come un modulo
	- con in più la possibilità di definire l'appropriato livello di protezione
	- caso tipico: librerie di funzioni
- Se c'è solo la parte NON STATICA:
	- la classe definisce semplicemente un ADT
	- specifica la struttura interna di un tipo di dato, come le struct
	- con in più la possibilità di specificare anche le funzioni che operano su tali dati

# PROGRAMMI IN JAVA

Un programma Java è un insieme di classi e oggetti

• Le classi sono componenti statici, che esistono già all'inizio del programma.

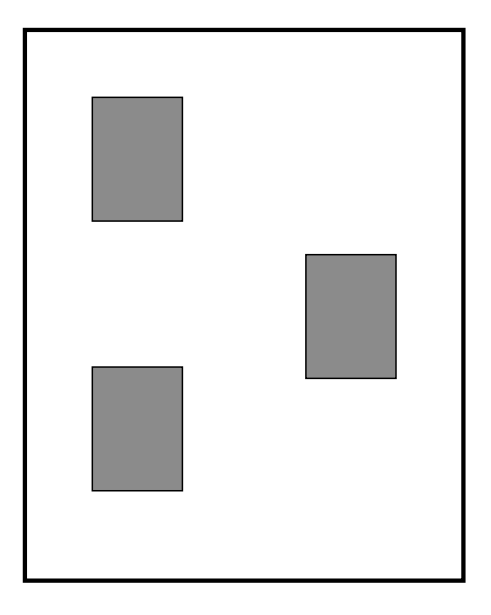

Java e Classi 21

### PROGRAMMI IN JAVA

Un programma Java è un insieme di classi e oggetti

- Le classi sono componenti statici, che esistono già all'inizio del programma
- Gli oggetti sono invece componenti dinamici, che vengono creati dinamicamente al momento del bisogno

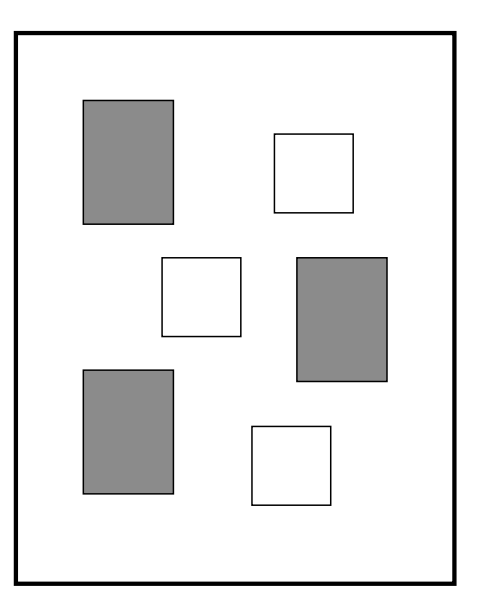

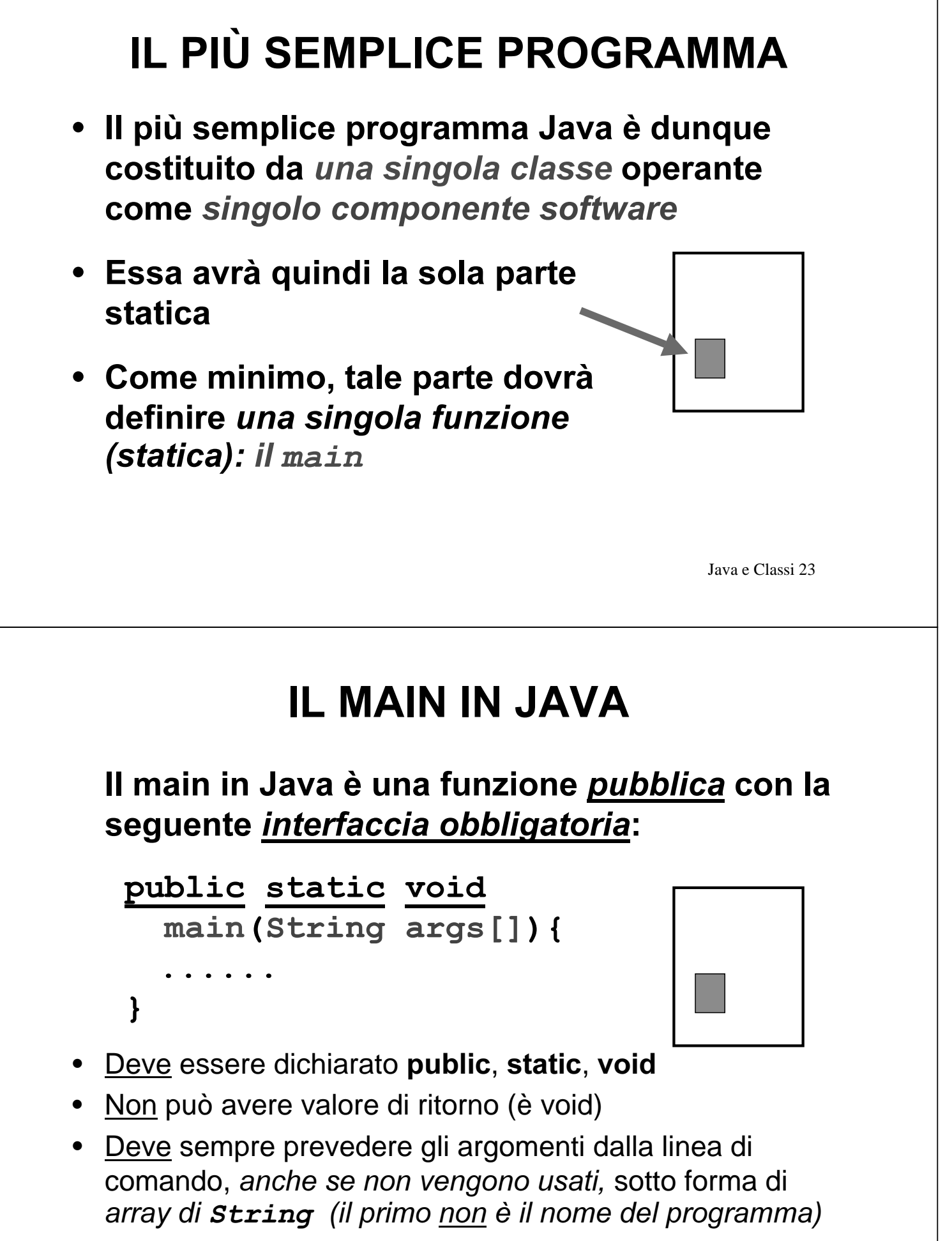

Java e Classi 24

# **PROGRAMMI IN JAVA**

#### Prima differenza rispetto al C:

- · il main deve sempre dichiarare l'array di stringhe args, anche se non lo usa (ovviamente può anche non chiamarlo args...)
- · il main non è più una funzione a sé stante: è definito dentro a una classe pubblica, ed è a sua volta pubblico
- . In effetti, in Java non esiste nulla che non sia definito dentro una qualche classe!

Java e Classi 25

# **CLASSI IN JAVA**

Convenzioni rispettate dai componenti esistenti:

- · il nome di una classe ha sempre l'iniziale maiuscola (es. Esempio)
	- se il nome è composto di più parole concatenate, ognuna ha l'iniziale maiuscola (es. DispositivoCheConta)
	- non si usano trattini di sottolineatura
- i nomi dei singoli campi (dati e funzioni) iniziano invece per minuscola

# **ESEMPIO BASE**

Un programma costituito da una singola classe EsempioBase che definisce il main

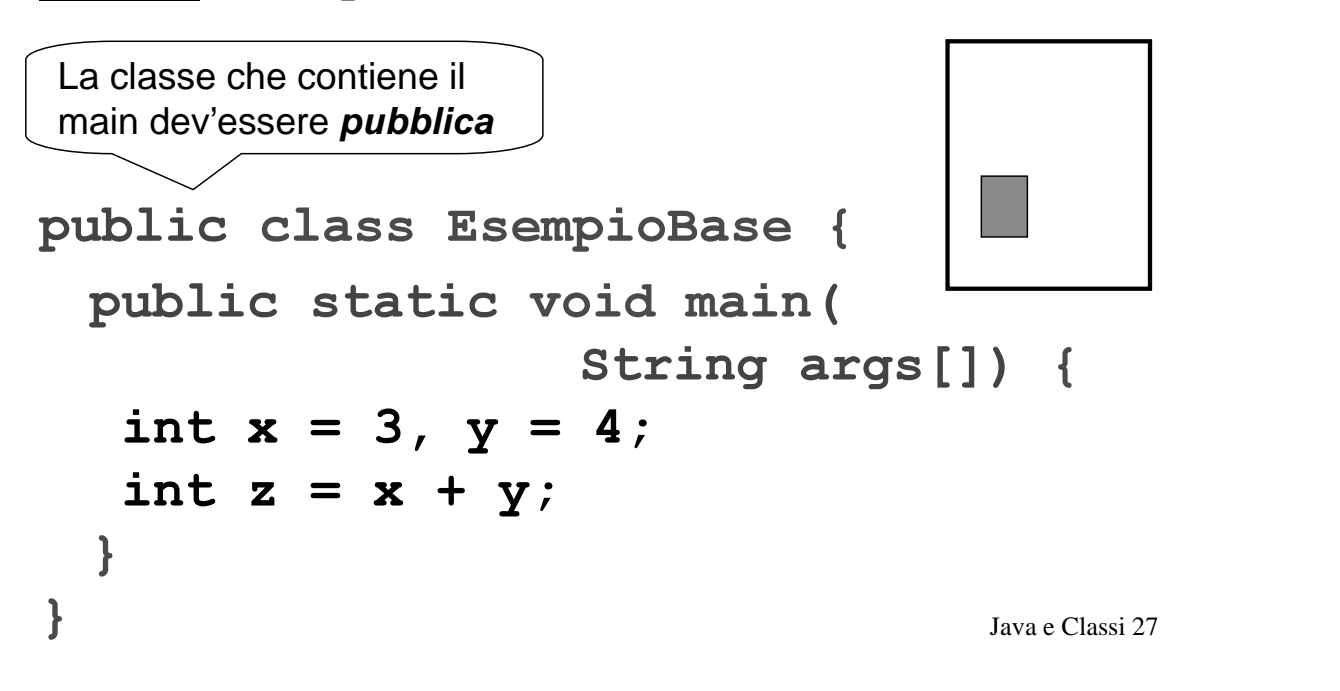

# ESEMPIO 0

Un programma costituito da due classi:

- la nostra Esempio0, che definisce il main
- la classe di sistema System

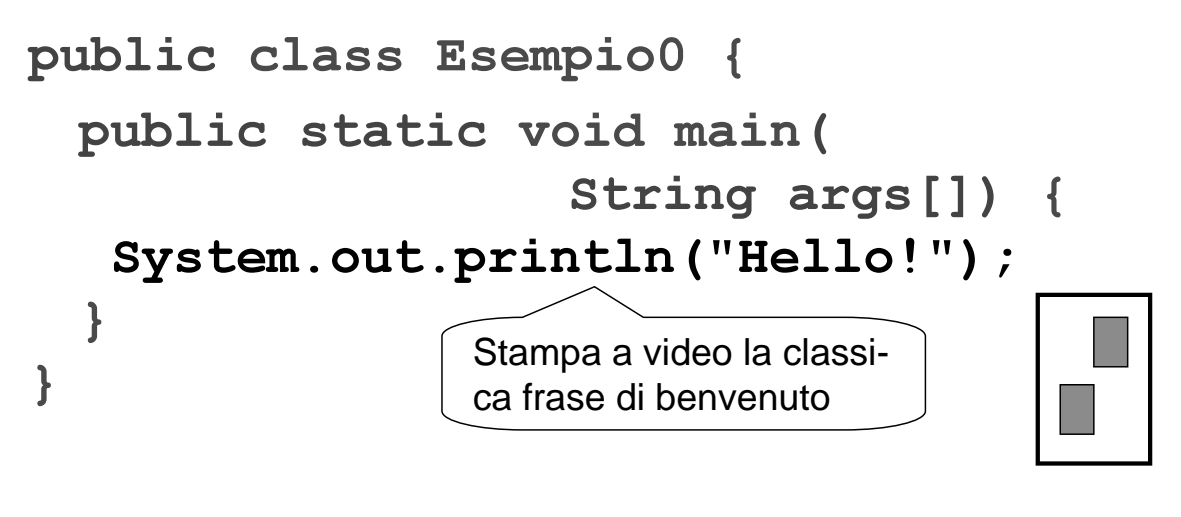

### **ESEMPIO 0**

Stile a "invio di messaggi":

- · non più chiamate di funzioni con parametri che rappresentano i dati su cui operare (ma che siano quelli lo sa solo l'utente...)...
- · ..ma componenti su cui vengono invocate operazioni a essi pertinenti

#### **Notazione puntata:**

System.out.println("Hello!");

Il messaggio println ("Hello!") è inviato all'oggetto out che è un dato (statico) presente nella classe System

# **CLASSIE FILE**

• In Java esiste una ben precisa corrispondenza fra

- nome di una classe pubblica

- nome del file in cui essa dev'essere definita
- · Una classe *pubblica* deve essere definita in un file con lo stesso nome della classe ed estensione . java

#### • Esempi

 $\text{classes}$  EsempioBase  $\rightarrow$  file EsempioBase. java classe Esempio0  $\rightarrow$  file Esempio0. java

# **CLASSI E FILE**

- · In Java esiste una ben precisa corrispondenza fra
	- nome di una classe pubblica
	- **Essenziale:**
- · poter usare nomi di file lunghi  $\cdot$  Un
	- in be rispettare maiuscole/minuscole lasse ed estensione . java

#### • Esempi

 $\text{classes}$  EsempioBase  $\rightarrow$  file EsempioBase. java classe Esempio0  $\rightarrow$  file Esempio0. java

Java e Classi 31

ïnita

finita

# **IL Java Development Kit (JDK)**

Il JDK della Sun Microsystems è l'insieme di strumenti di sviluppo che funge da "riferimento ufficiale" del linguaggio Java

- · non è un ambiente grafico integrato: è solo un insieme di strumenti da usare dalla linea di comando
- non è particolarmente veloce ed efficiente (non sostituisce strumenti commerciali)
- però funziona, è gratuito ed esiste per tutte le piattaforme (Win32, Linux, Solaris, Mac..)

# ... E OLTRE

#### Esistono molti strumenti tesi a migliorare il JDK, e/o a renderne più semplice l'uso

- editor con "syntax highlightling" – TextTool, WinEdt, JPad, e tanti altri
- ambienti integrati freeware che, pur usando "sotto" il JDK, ne consentono l'uso in modo interattivo e in ambiente grafico
	- FreeBuilder, Forte, Jasupremo, etc...
- ambienti integrati commerciali, dotati di compilatori propri e debugger

– Jbuilder, Codewarrior, VisualAge for Java, ...

Java e Classi 33

# COMPILAZIONE ED ESECUZIONE

### Usando il JDK della Sun:

• Compilazione:

javac Esempio0.java

 $(produce **Esempio0.class**)$ 

• *Fsecuzione:* 

java Esempio0

Non esiste una fase di link esplicita: Java adotta il collegamento dinamico

# COLLEGAMENTO STATICO...

#### Nei linguaggi "classici":

- si compila ogni file sorgente
- si collegano i file oggetto così ottenuti

#### In questo schema:

- ogni file sorgente dichiara tutto ciò che usa
- il compilatore ne accetta l'uso "condizionato"
- il linker verifica la presenza delle definizioni risolvendo i riferimenti incrociati fra i file
- l'eseguibile è "autocontenuto" (non contiene più riferimenti a entità esterne)

Java e Classi 35

# COLLEGAMENTO STATICO...

Nei linguaggi "classici":

- si compila ognifi
- si collegand Massima efficienza e velocità, In questo sche perché l'eseguibile è "già pronto"

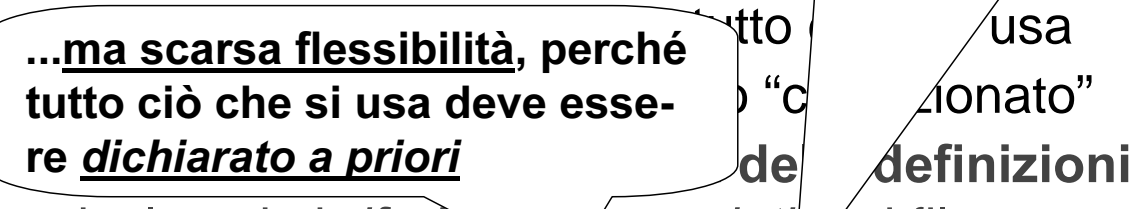

risolvendo i riferime *Incrociati* a i file

• l'esequibile è "autocontenuto" (non contiene più Poco adatto ad ambienti a elevata dinamicità come Internet

# .. E COLLEGAMENTO DINAMICO

#### In Java

- non esistono dichiarazioni!
- · si compila ogni file sorgente, e si esegue la classe pubblica che contiene il main

#### In questo schema:

- il compilatore accetta l'uso di altre classi perché può verificarne esistenza e interfaccia in quanto sa dove trovarle nel file system
- · le classi usate vengono caricate dall'esecutore solo al momento dell'uso

Java e Classi 37

# **ESECUZIONE E PORTABILITÀ**

In Java.

- · ogni classe è compilata in un file . class
- il formato dei file . class ("bytecode") non è direttamente esequibile: è un formato portabile, inter-piattaforma
- · per eseguirlo occorre un interprete Java - è l'unico strato dipendente dalla piattaforma
- · in questo modo si ottiene vera portabilità: un file . class compilato su una piattaforma può funzionare su qualunque altra!!!

# **ESECUZIONE E PORTABILITÀ**

In Java.

- · ogni classe è compilata in un file . class
- $\bullet$  il formato d Si perde un po' in efficienza (c'è di mezzo un interprete)... non è dirett formato portabile, inter-piattafo.

..ma si guadagna molto di più:

· possibilità di scaricare ed eseguire codice dalla rete

· indipendenza dall'hardware

• "write once, run everywhere"

erpre ∖a piattà *brma* era portabilità: u una piattafor-*Inque altra!!!* 

Java e Classi 39

# **LA DOCUMENTAZIONE**

- È noto che un buon programma dovrebbe essere ben documentato...
- · ma l'esperienza insegna che quasi mai ciò viene fatto!
	- "non c'è tempo", "ci si penserà poi"...
	- ... e alla fine la documentazione non c'è!
- · Java prende atto che la gente non scrive documentazione...
- . .. e quindi fornisce uno strumento per produrla automaticamente a partire dai commenti scritti nel programma: javadoc

### L'ESEMPIO... COMPLETATO

 $\sqrt{**}$  File Esempio0. java \* Applicazione Java da linea di comando \* Stampa la classica frase di benvenuto **@author Enrico Denti** @version  $1.0$ ,  $5/4/98$  $\star/$ public class Esempio0 { public static void main (String args []) { System.out.println("Hello!");  $\mathbf{R}$ ` Informazioni di documentazione

Java e Classi 41

### L'ESEMPIO... COMPLETATO

Per produrre la relativa documentazione:

javadoc Esempio0.java

Produce una serie di file **HTML** 

Si consulti la documentazione di javadoc per i dettagli.

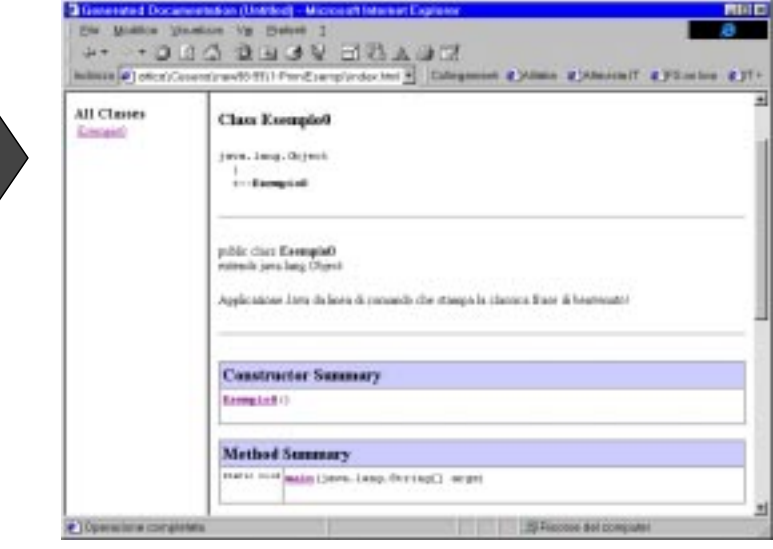

### **TIPI DI DATO PRIMITIVI IN JAVA**

- **caratteri**
	- char (2 byte) codifica UNICODE

– **coincide con ASCII sui primi 127 caratteri**

– **e con ANSI / ASCII sui primi 255 caratteri**

- costanti char anche in forma ' \u2122 '

- **interi (con segno)**
	- E\WH **(1 byte) -128 ... +127**
	-

 $-$  long (8 byte)  $-$  9 10<sup>18</sup>  $...$  +9 10<sup>18</sup>

- $-$  short(2 byte) -32768 ... +32767
- LQW **(4 byte) -2.147.483.648 ... 2.147.483.647**
	-

**NB: le costanti long terminano con la lettera L**

Java e Classi 43

### **TIPI DI DATO PRIMITIVI IN JAVA**

- **reali (IEEE-754)**
	- float (4 byte) 10<sup>45</sup> ... + 10<sup>38</sup> (6-7 cifre significative)

(14-15 cifre significative)

- 
- $-$  double (8 byte)  $-$  10<sup>328</sup>  $...$  + 10<sup>308</sup>
- **boolean**
	- $-$  boolean (1 bit) **false e true**
	- **tipo autonomo totalmente disaccoppiato dagli interi: non si convertono boolean in interi e viceversa, neanche con un cast**
	- **tutte le espressioni relazionali e logiche danno** come risultato un boolean, non più un int!

# UN ESEMPIO CON TRE CLASSI

- Un programma su tre classi, tutte usate come componenti software (solo parte statica):
	- Una classe Esempio con il main
	- Le classi di sistema Math e System
- $\bullet$  Chi è Math ?
	- Math è, di fatto, la libreria matematica
	- comprende solo costanti e funzioni statiche:
		- costanti: E. PI
		- funzioni: abs(), asin(), acos(), atan(), min(), max(),  $exp(), log(), pow(), sin(), cos(), tan().$

Java e Classi 45

### UN ESEMPIO CON TRE CLASSI

- . Il nome di una classe (Math o System) definisce uno spazio di nomi
- Per usare una funzione o una costante definita dentro di esse occorre specificarne il nome completo, mediante la notazione puntata

#### **Esempio:**

```
public class EsempioMath {
   public static void main (String args []) {
     double x = Math.\sin(Math.PI/3);
     System.out.println(x);
    \mathbf{R}\mathbf{R}Iava e Classi 46
```
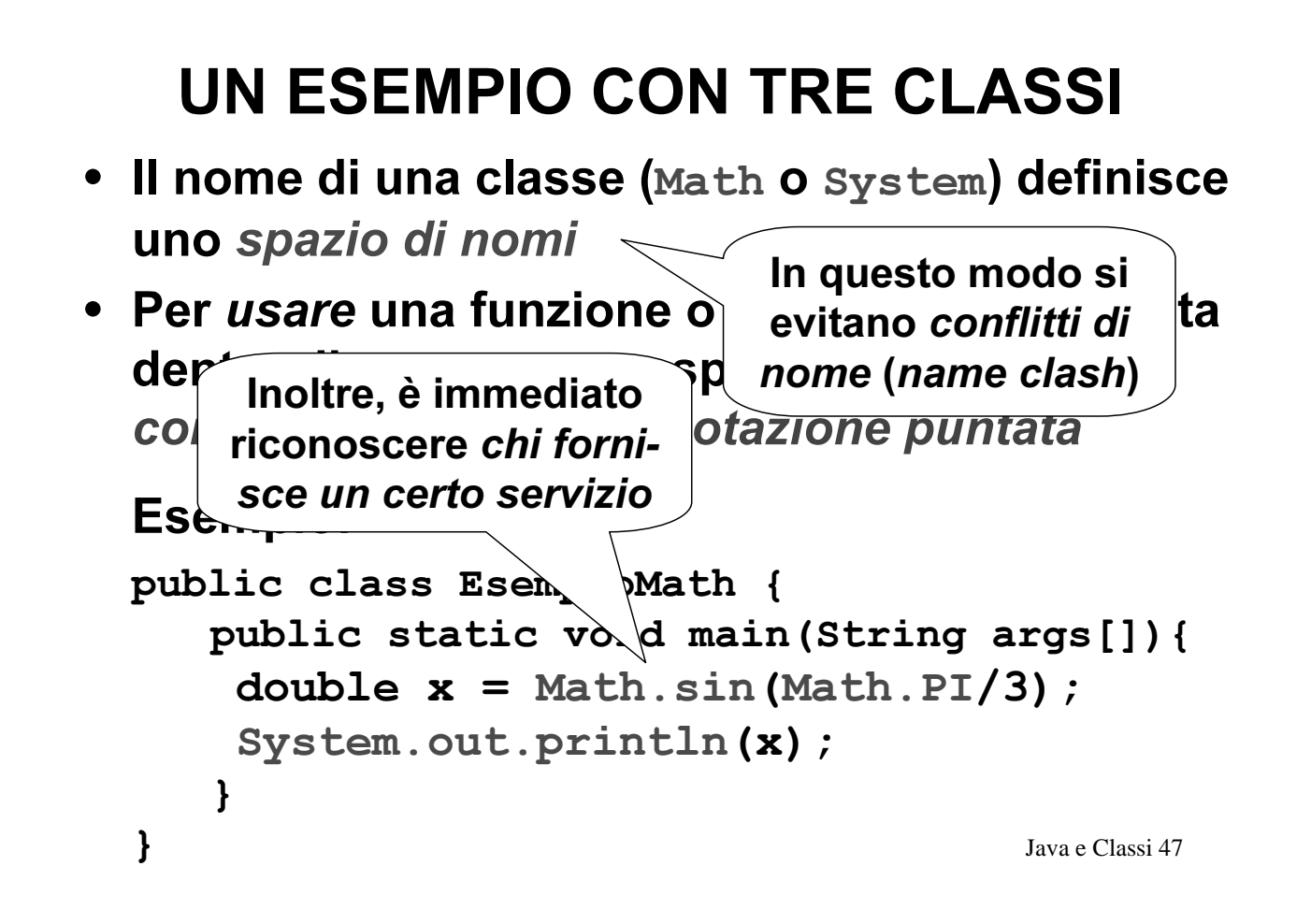

# UNA CLASSE PER I NUMERI PRIMI

- Tutti gli esempi fatti con oggetti
- Un componente che a ogni invocazione restituisce il successivo numero di una sequenza (es. numeri primi)
	- In C realizzato con un modulo
	- Ora lo possiamo realizzare con (la parte statica di) una classe
- Possiamo anche garantire l'incapsulamento
	- $-$  In C avevamo usato una variabile static, che come tale è automaticamente protetta
	- Ora possiamo specificare esplicitamente cosa debba essere privato e cosa invece pubblico

### UNA CLASSE PER I NUMERI PRIMI

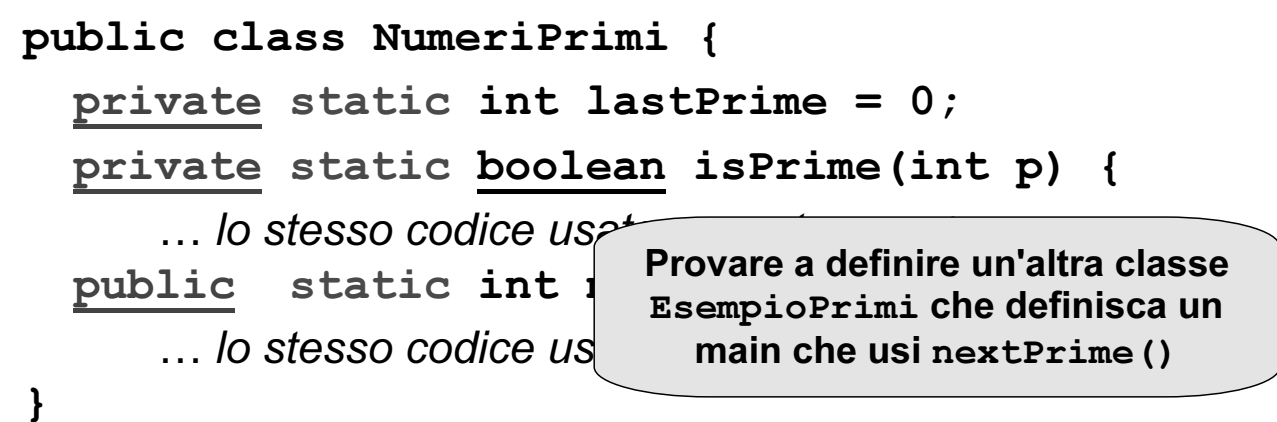

- È un puro componente software (ha solo la parte statica)
- · Il dato lastPrime (un intero) e la funzione isPrime sono privati e come tali invisibile a chiunque fuori dalla classe
- La funzione nextPrime () è invece *pubblica* e come tale usabile da chiunque, dentro e fuori dalla classe Java e Classi 49

### **UNA CLASSE PER I NUMERI PRIMI**

#### Seconda differenza rispetto al C:

· una funzione senza parametri viene definita senza la parola-chiave void

#### $-$  NON cosi $\ldots$ public static int nextPrime (void) { ...  $\mathbf{r}$

- $-$  ... MA così: public static int nextPrime(){ ... }
- · la parola-chiave void viene ancora usata, ma solo per il tipo di ritorno delle procedure

# **CLASSI E OGGETTI IN JAVA**

#### Esclusi i tipi primitivi, in Java esistono solo:

- · classi
	- componenti software che possono avere i loro dati e le loro funzioni (parte statica)
	- ma anche fare da "schema" per costruire oggetti *(parte non-statica)*
- · oggetti
	- entità dinamiche costruite al momento del bisogno secondo lo "stampo" fornito dalla parte "Definizione ADT" di una classe

Java e Classi 51

# **CLASSI COME ADT**

Una classe con solo la parte NON-STATICA è una pura definizione di ADT

- È simile a una struct + typedef del C...
- ... ma riunisce dati e comportamento (funzioni) in un unico costrutto linguistico
- Ha solo variabili e funzioni non-statiche
- Definisce un tipo, che potrà essere usato per creare (istanziare) oggetti

### ESEMPIO: IL CONTATORE

- Questa classe non contiene dati o funzioni sue proprie (statiche)
- Fornisce solo la definizione di un ADT che potrà essere usata poi per istanziare oggetti

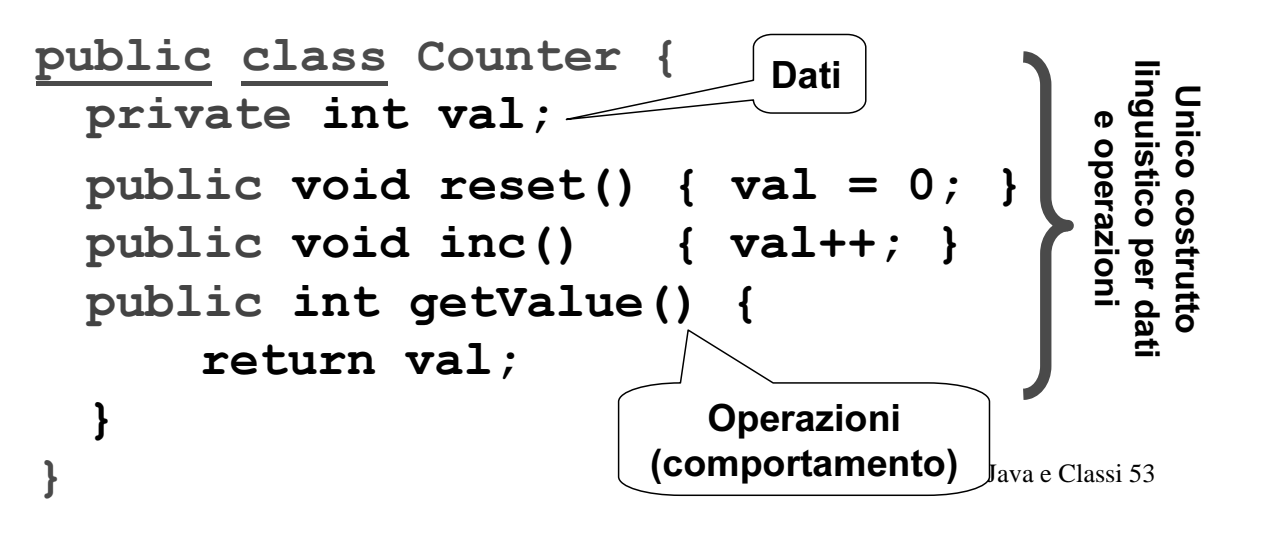

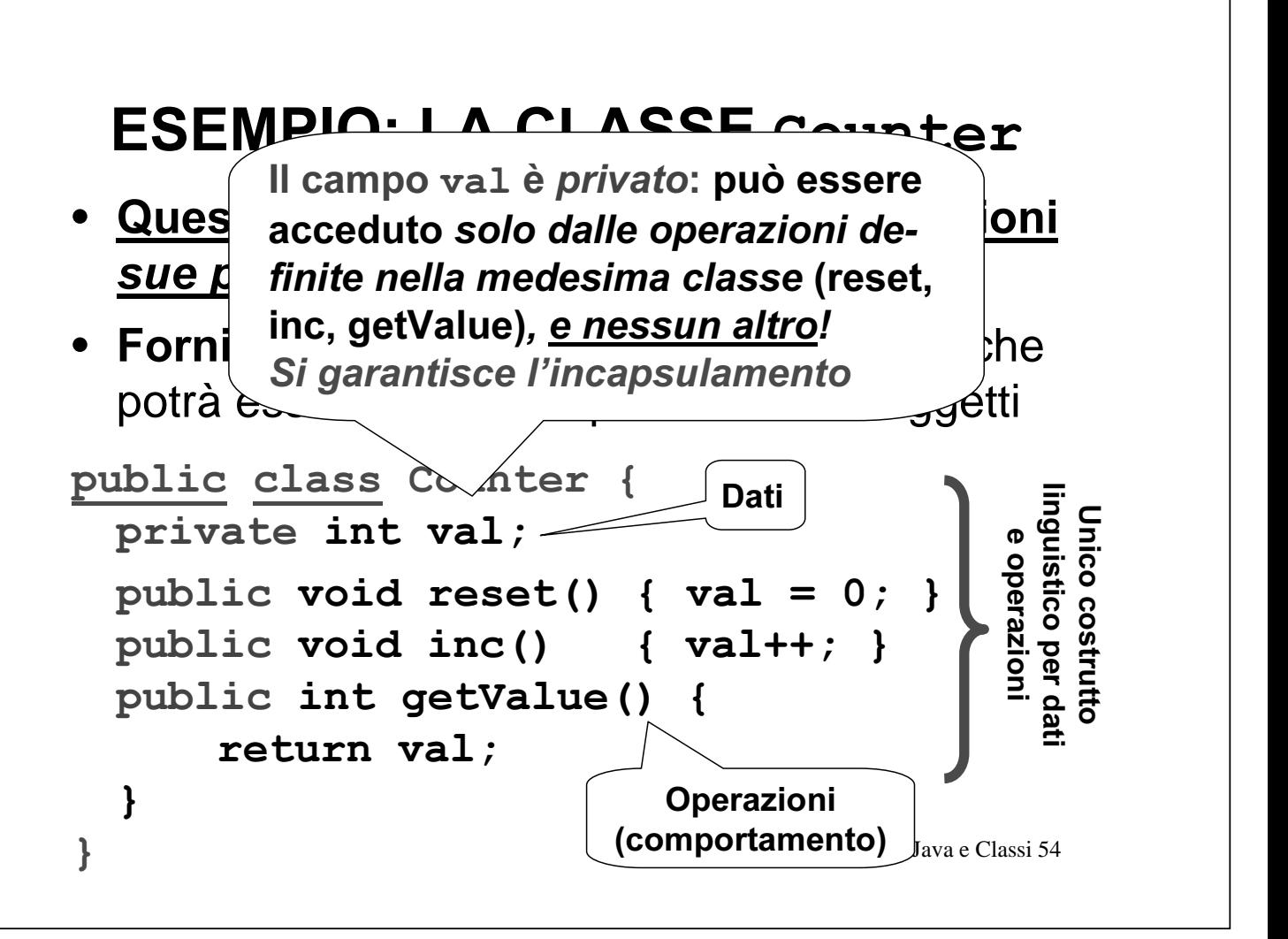

# **OGGETTI IN JAVA**

- Gli OGGETTI sono componenti "dinamici": vengono creati "al volo", al momento dell'uso, tramite l'operatore new
- · Sono creati a immagine e somiglianza (della parte non statica) di una classe, che ne descrive le proprietà
- · Su di essi è possibile invocare le operazioni pubbliche previste dalla classe
- Non occorre preoccuparsi della distruzione degli oggetti: Java ha un garbage collector!

Java e Classi 55

### **OGGETTI IN JAVA**

Uso: stile a "invio di messaggi"

- non una funzione con l'oggetto come parametro...
- ...ma bensì un oggetto su cui si invocano metodi

Ad esempio, se c è un Counter, un cliente potrà scrivere:

```
c.\nreset();
c.\texttt{inc}(); c.\texttt{inc}();
int x = c.getValue();
```
# **CREAZIONE DI OGGETTI**

Per creare un oggetto:

- · prima si definisce un riferimento, il cui tipo è il nome della classe che fa da modello
- · poi si crea dinamicamente l'oggetto **tramite l'operatore new** (simile a malloc in C)

#### **Esempio:**

 $\mathbf C$ 

Counter c: // def del riferimento  $c = new Counter()$ ; // creazione oggetto

Java e Classi 57

# **RIFERIMENTI A OGGETTI**

 $\bullet$  La frase Counter c; non definisce una variabile Counter.

ma solo un riferimento a Counter (una specie di puntatore)

Iava e Classi 58

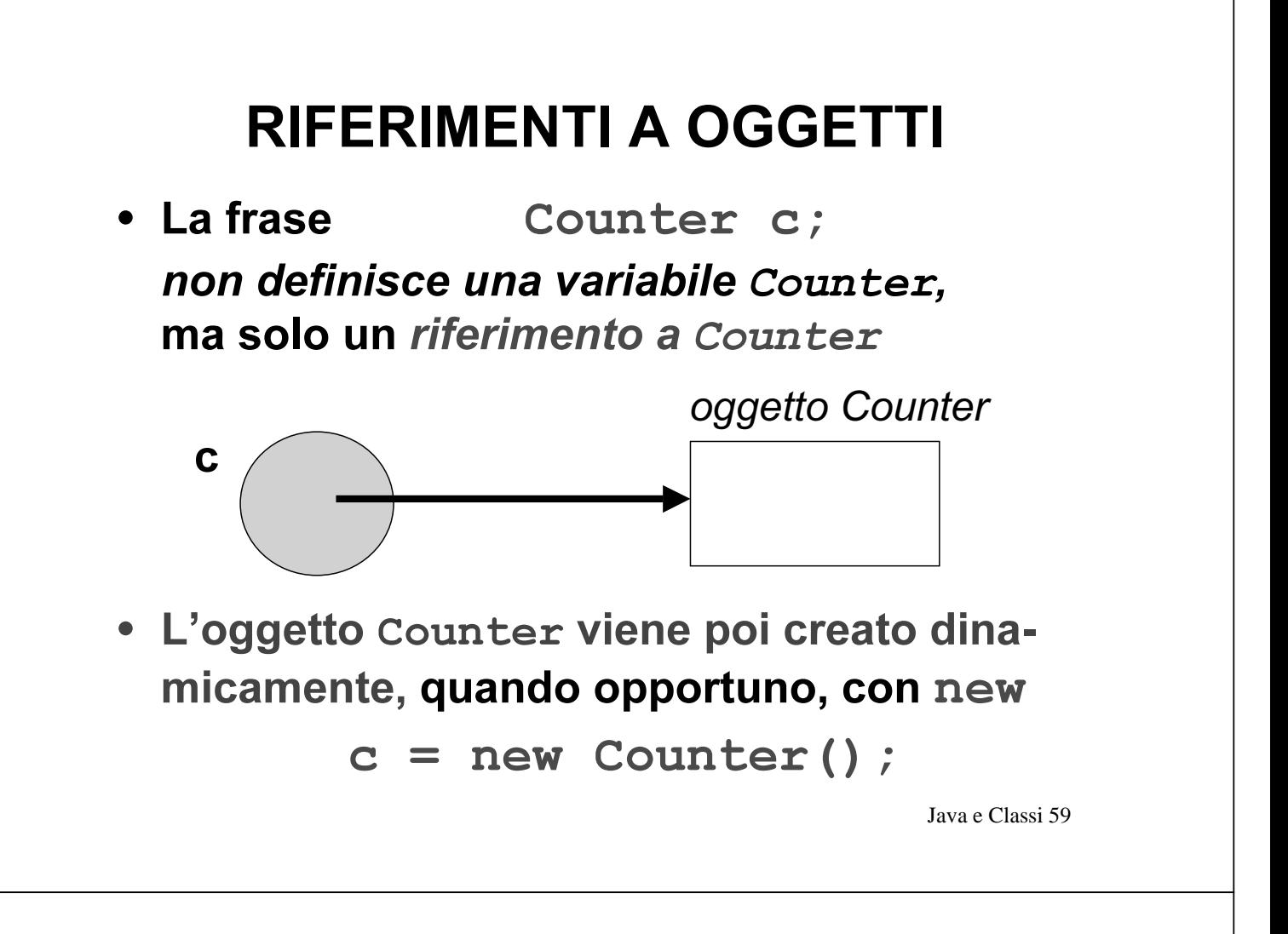

# RIFERIMENTI A OGGETTI

- Un riferimento è come un puntatore, ma viene dereferenziato automaticamente, senza bisogno di \* o altri operatori
- L'oggetto referenziato è quindi direttamente accessibile con la notazione puntata, senza dereferencing esplicito:

 $c.\texttt{inc}()$ ;  $x = c.\texttt{getValue()}$ ;

• Si conserva l'espressività dei puntatori, ma controllandone e semplificandone l'uso

# RIFERIMENTI vs. PUNTATORI

A livello fisico, un riferimento è di fatto un puntatore...

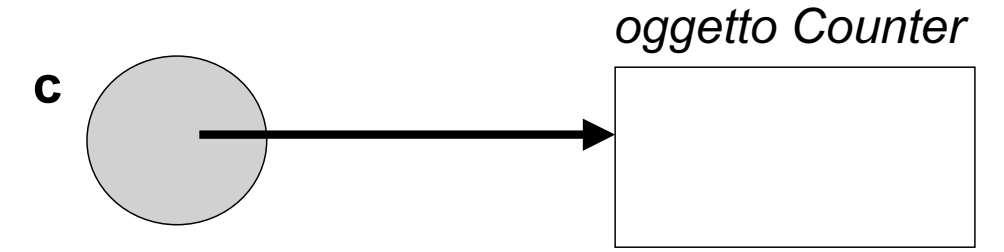

...ma rispetto ad esso è un'astrazione di più alto livello, che riduce i pericoli legati all'abuso (o all'uso errato) dei puntatori e dei relativi meccanismi

Java e Classi 61

# RIFERIMENTI vs. PUNTATORI

#### Puntatore (C)

- contiene l'indirizzo di una qualsiasi variabile (ricavabile  $con$   $\epsilon$ )...
- ... e permette di manipolarlo in qualsiasi modo
	- incluso spostarsi altrove (aritmetica dei puntatori)
- richiede dereferencing esplicito
	- $-$  operatore  $*(o \mid l)$
	- rischio di errore
- possibile invadere aree non proprie!

Strumento potente ma pericoloso

#### Riferimento (Java)

- contiene l'indirizzo di un oggetto...
- ... ma non consente di vedere né di manipolare tale indirizzo!
	- niente aritmetica dei puntatori
- ha il dereferencing automatico
	- $-$  niente più operatore  $*(o \mid )$
	- niente più rischio di errore
- Impossibile invadere aree non proprie!

Mantiene la potenza dei puntatori disciplinandone l'uso

# **CREAZIONE DI OGGETTI**

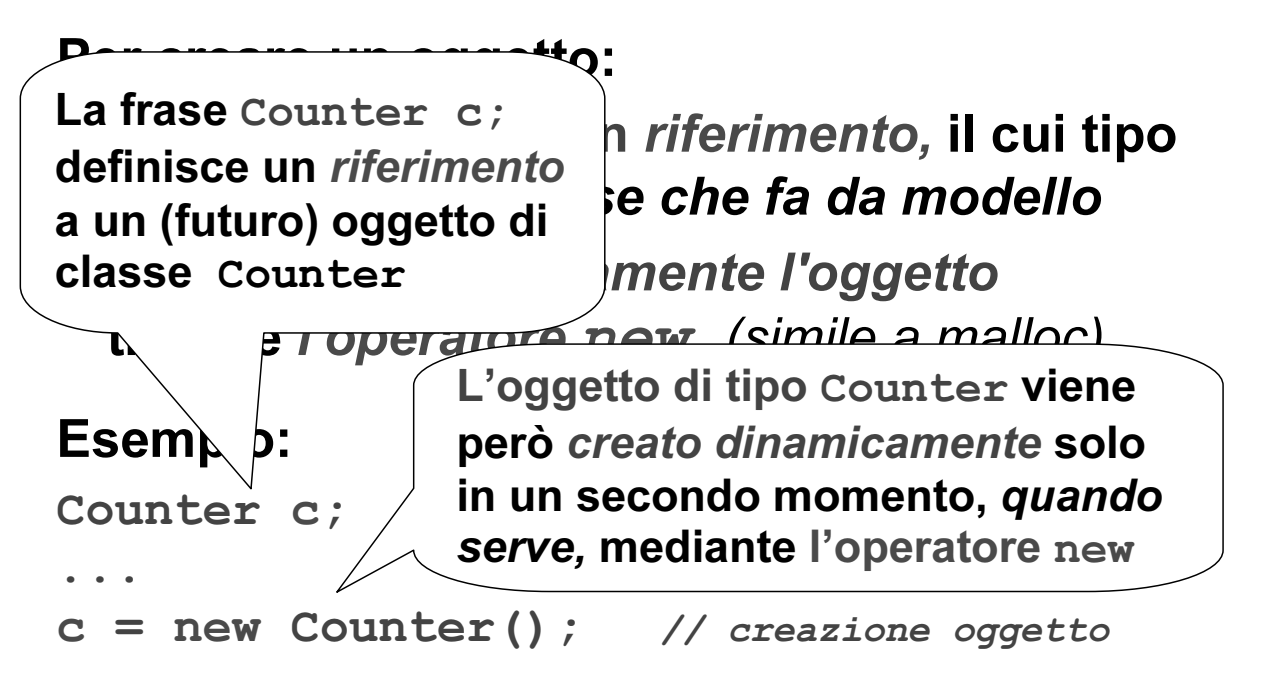

Java e Classi 63

### **ESEMPIO COMPLETO**

#### Programma fatto di due classi:

- · una che fa da componente software, e ha come compito quello di definire il main (solo parte statica)
- · l'altra invece implementa il tipo Counter (solo parte non-statica)

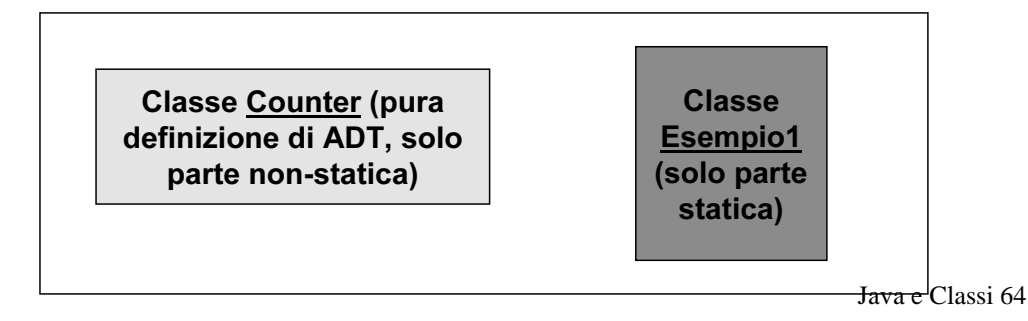

### **ESEMPIO COMPLETO**

A run-time, nasce un oggetto:

- lo crea "al volo" il main, quando vuole, tramite new...
- · ...a immagine e somiglianza della classe Counter

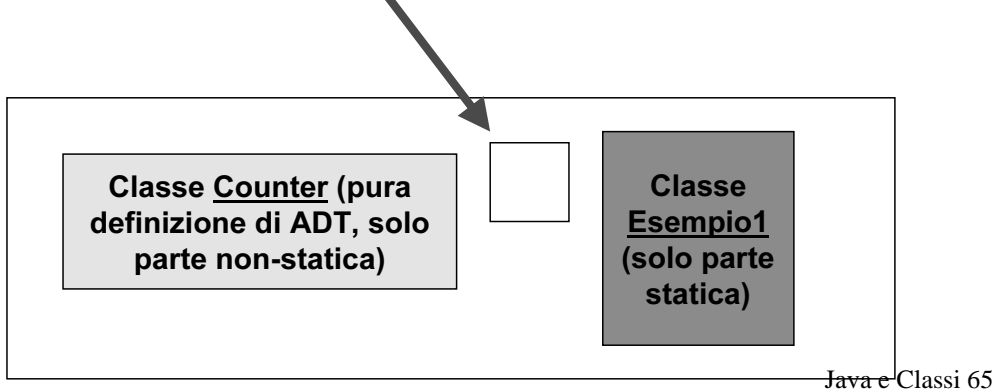

# **ESEMPIO COMPLETO**

```
Java e Classi 66
public class Esempiol {
 public static void main (String v[]) {
    Counter c = new Counter();
    c.\texttt{reset}() ;
    c.\texttt{inc}(); c.\texttt{inc}();
    System.out.println(c.getValue());
 `
`
• Il main crea un nuovo oggetto Counter...
• ... e poi lo usa per nome, con la notazione puntata...
• ...senza bisogno di dereferenziarlo esplicitamente!
```
# ESEMPIO: COSTRUZIONE

• Le due classi devono essere scritte in due file distinti, di nome, rispettivamente:

 $-$  Esempio1. java (contiene la classe Esempio1)

- Counter. java (contiene la classe Counter)
- Ciò è necessario perché entrambe le classi sono *pubbliche:* in un file . java può infatti esserci una sola classe pubblica

 $-$  ma possono essercene altre non pubbliche

• Per compilare: javac Esempio1.java Counter.java NB: l'ordine non importa

Java e Classi 67

### ESEMPIO: COSTRUZIONE

• Queste due classi devono essere scritte in due file distinti, di nome, rispettivamente:

– Esempio1. java (contiene la classe Esempio1)

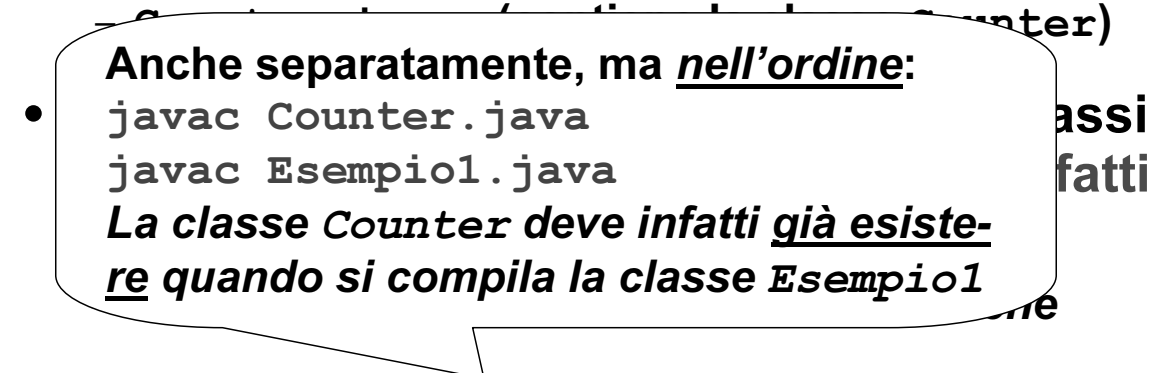

• Per compilare: javac Esempio1.java Counter.java

# ESEMPIO: ESECUZIONE

- La compilazione di quei due file produce due file . class, di nome, rispettivamente:
	- $-$  Esempiol.class
	- Counter class
- Per eseguire il programma basta invocare l'interprete con il nome di quella classe (pubblica) che contiene il main

java Esempio1

Java e Classi 69

# **ESEMPIO: UNA VARIANTE**

• Se la classe Counter non fosse stata pubblica, le due classi avrebbero potuto essere scritte nel medesimo file . java

public class Esempio2 {

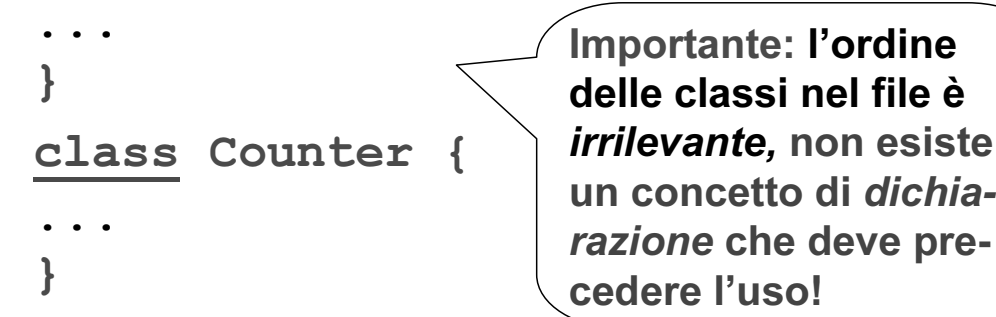

• nome del file = quello della classe pubblica  $(Esempio2.java)$ 

### **ESEMPIO: UNA VARIANTE**

- Se la classe Counter non fosse stata pubblica, le due classi avrebbero potuto essere scritte nel medesimo file . java
- · ma compilandole si sarebbero comunque ottenuti due file . class:
	- Esempio2.class
	- Counter. class
- · In Java, c'è sempre un file . class per ogni singola classe compilata
	- ogni file .class rappresenta quella classe
	- non può inglobare più classi

Java e Classi 71

### **RIFERIMENTI A OGGETTI**

- In C si possono definire, per ciascun tipo:
	- $-$  sia variabili (es. int  $x$ ; )
	- sia puntatori (es. int  $*x$ ; )
- · In Java, invece, è il linguaggio a imporre le sue scelte:
	- variabili *per i tipi primitivi* (es. int x; )
	- riferimenti per gli oggetti (es. Counter c; )

# RIFERIMENTI A OGGETTI

Cosa si può fare con i riferimenti?

#### • Definirli: Counter c:

• Assegnare loro la costante null:  $c = null;$ 

Questo riferimento ora non punta a nulla.

#### • Le due cose insieme: Counter  $c2 = null$ : Definizione con inizializzazione a null

Java e Classi 73

# RIFERIMENTI A OGGETTI

Cosa si può fare con i riferimenti?

• Usarli per creare nuovi oggetti:

```
c = new Counter()
```
• Assegnarli uno all'altro:

Counter  $c2 = c$ ;

In tal caso, l'oggetto referenziato è condiviso!

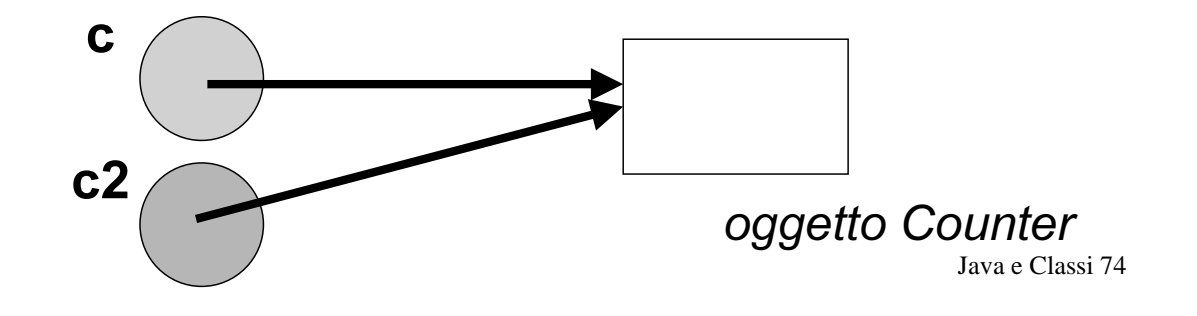

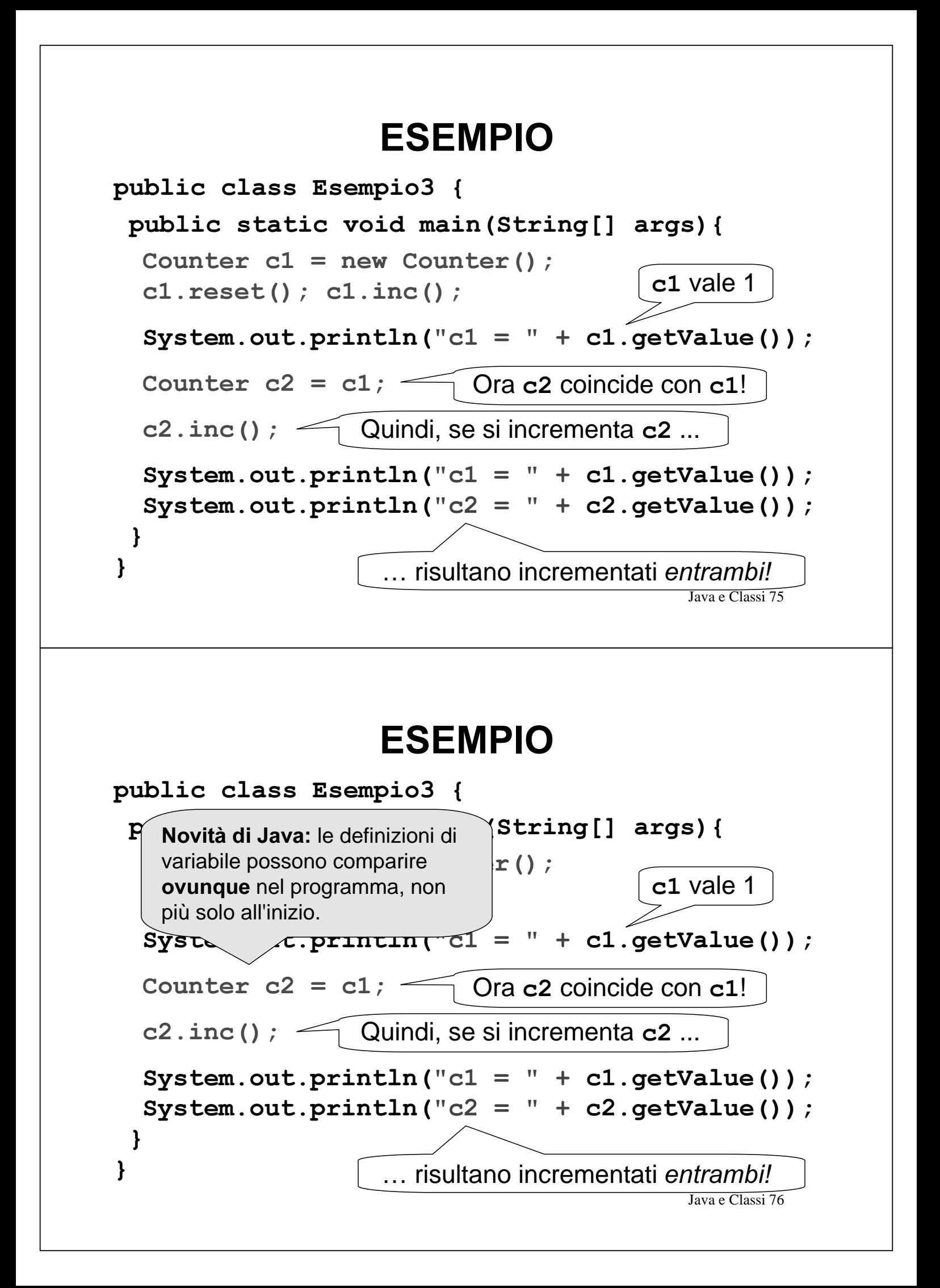

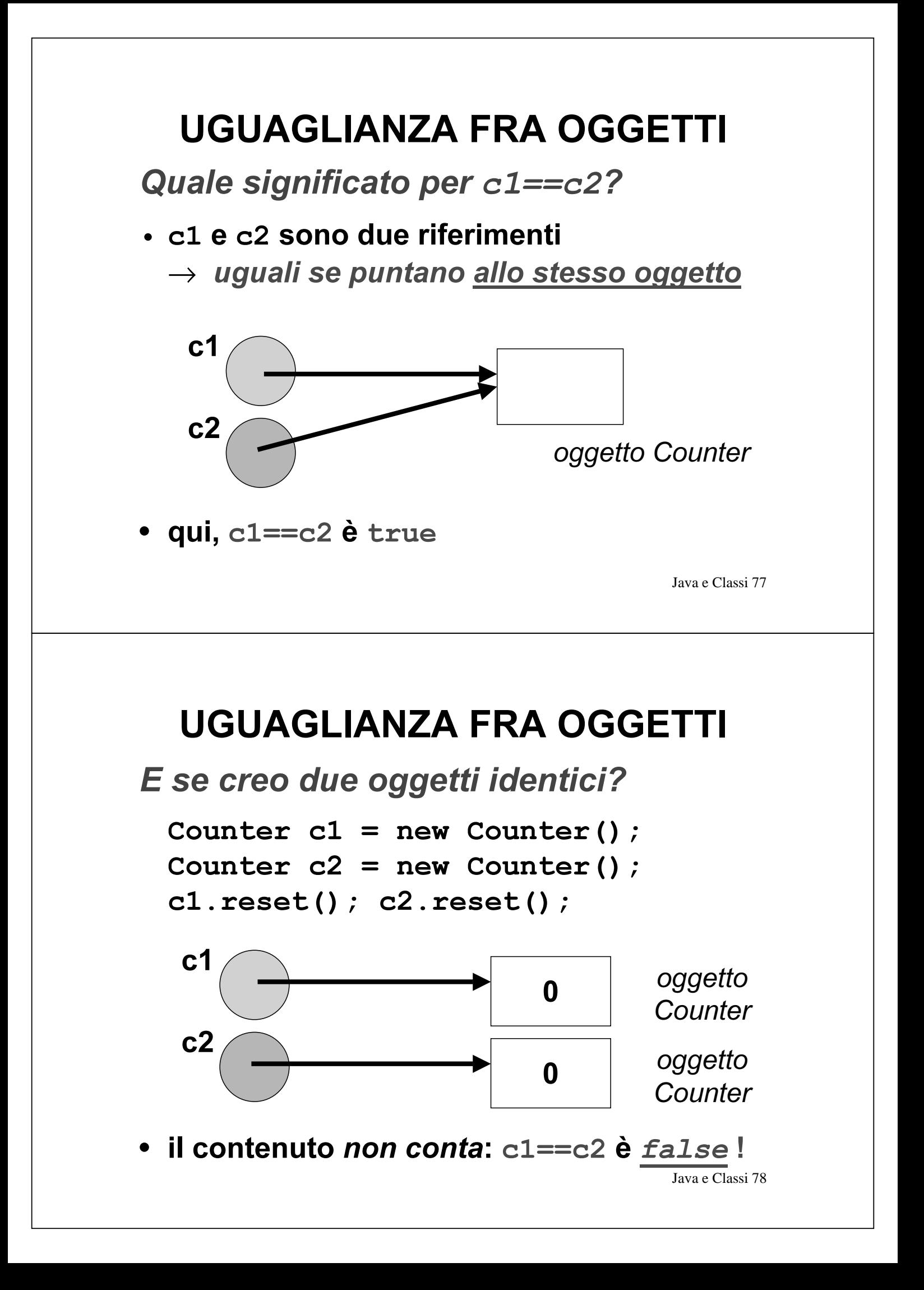

### UGUAGLIANZA FRA OGGETTI

Per verificare l'uguaglianza fra i valori di due oggetti si usa il metodo equals

Counter  $c1 = new Counter()$ Counter  $c2 = new Counter()$  $cl.reset()$ ;  $cl. reset()$ ;

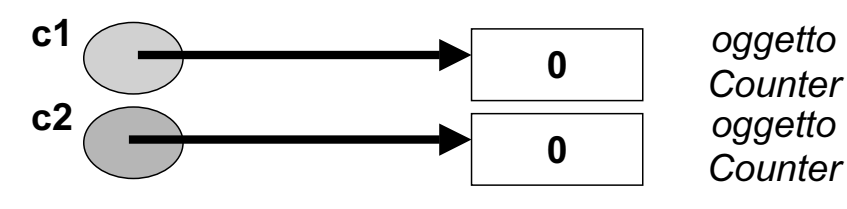

Java e Classi 79 • contenuto uguale:  $c1$ . equals  $(c2)$  è  $true$ purché la classe Counter definisca il suo concetto di "uguaglianza"

### UGUAGLIANZA FRA OGGETTI

Per verificare l'uguaglianza fra i valori di due oggetti si usa il metodo equals

Java e Classi 80 Counter  $c1 = new Counter()$  $\mathcal{C}$ Auntar  $\mathcal{A}^2$  - naw  $\mathcal{C}$ Ounter (); Per impostazione predefinita,  $\begin{bmatrix} 1 & 1 \\ 1 & 2 \end{bmatrix}$  Però, conte futo uguale: c1. equals (c2) è true purché la classe Counter definisca il suo concetto di "uguaglianza"  $\begin{array}{c} \text{F} \\ \text{F} \\ \text{F} \end{array}$   $\begin{array}{c} \text{F} \\ \text{F} \end{array}$   $\begin{array}{c} \text{F} \\ \text{F} \end{array}$   $\begin{array}{c} \text{F} \\ \text{F} \end{array}$ possiamo ridefinirlo noi. comportamento di equals ()  $\mathcal{A}$ yono  $\theta$   $\sim$  Counter Per impostazione predefinita, riferimenti sono uguali, quindi dà lo stesso risultato di  $c1 = c2$ Però, mentre c1==c2 darà sempre quel risultato, il

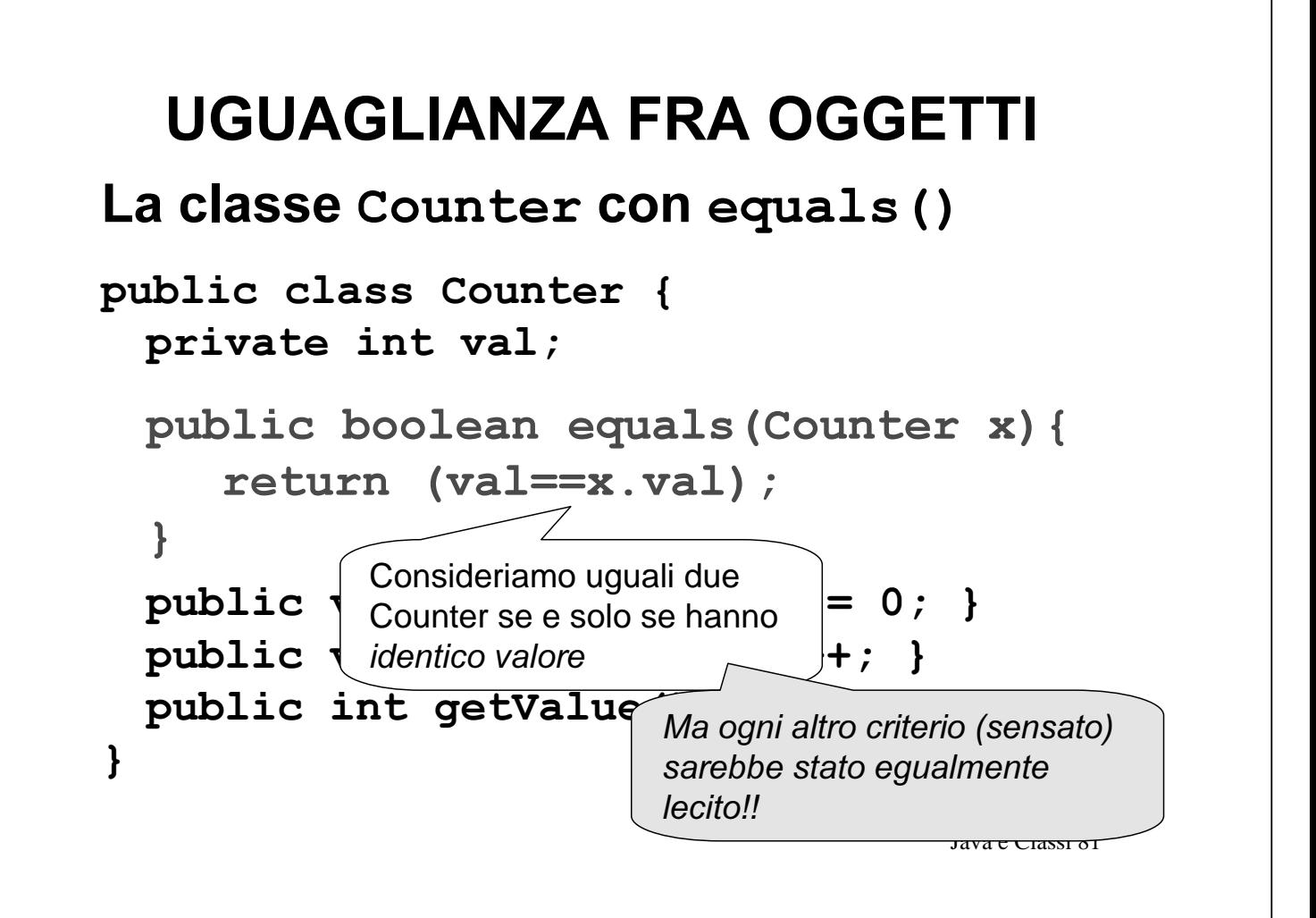

# **PASSAGGIO DEI PARAMETRI**

- Come il C, Java passa i parametri alle funzioni per valore...
- ... e finché parliamo di *tipi primitivi* non ci sono particolarità da notare...
- ... ma passare per valore un riferimento significa passare per riferimento l'oggetto puntato!

# **PASSAGGIO DEI PARAMETRI**

### Quindi:

- un parametro di tipo primitivo viene copiato, e la funzione riceve la copia
- · un riferimento viene pure copiato, la funzione riceve la copia, ma con ciò accede all'oggetto originale!

Java e Classi 83

# **PASSAGGIO DEI PARAMETRI**

### **Esempio:**

void f(Counter x) { ... }

### Il cliente:

Counter  $c1 = new Counter()$ ;  $f(c1)$  ;

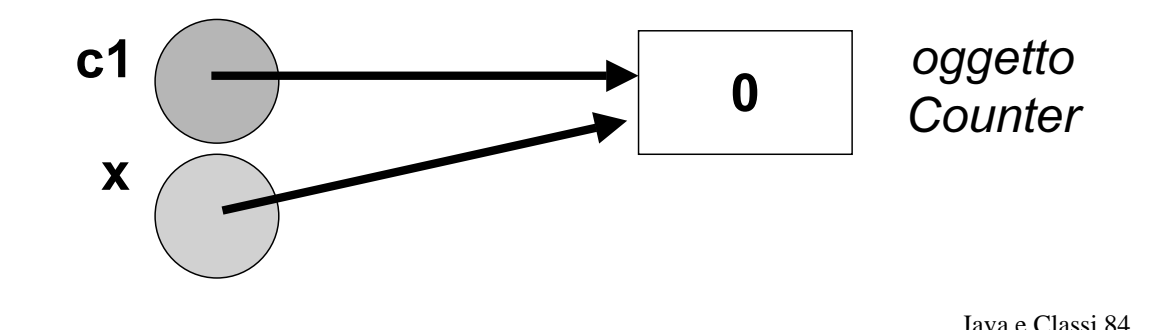

# **COSTRUZIONE DI OGGETTI**

- Molti errori nel software sono causati da mancate inizializzazioni di variabili
- · Perciò i linguaggi a oggetti introducono il costruttore, un metodo particolare che automatizza l'inizializzazione degli oggetti
	- non viene mai chiamato esplicitamente dall'utente
	- è invocato automaticamente dal sistema pani volta che si crea un nuovo oggetto di quella classe

Java e Classi 85

# **COSTRUTTORI**

#### Il costruttore:

- · ha un nome fisso, uguale al nome della classe
- non ha tipo di ritorno, neppure void
	- il suo scopo infatti non è "calcolare qualcosa", ma inizializzare un oggetto
- · può non essere unico
	- · spesso vi sono più costruttori, con diverse liste di parametri
	- · servono a inizializzare l'oggetto a partire da situazioni diverse

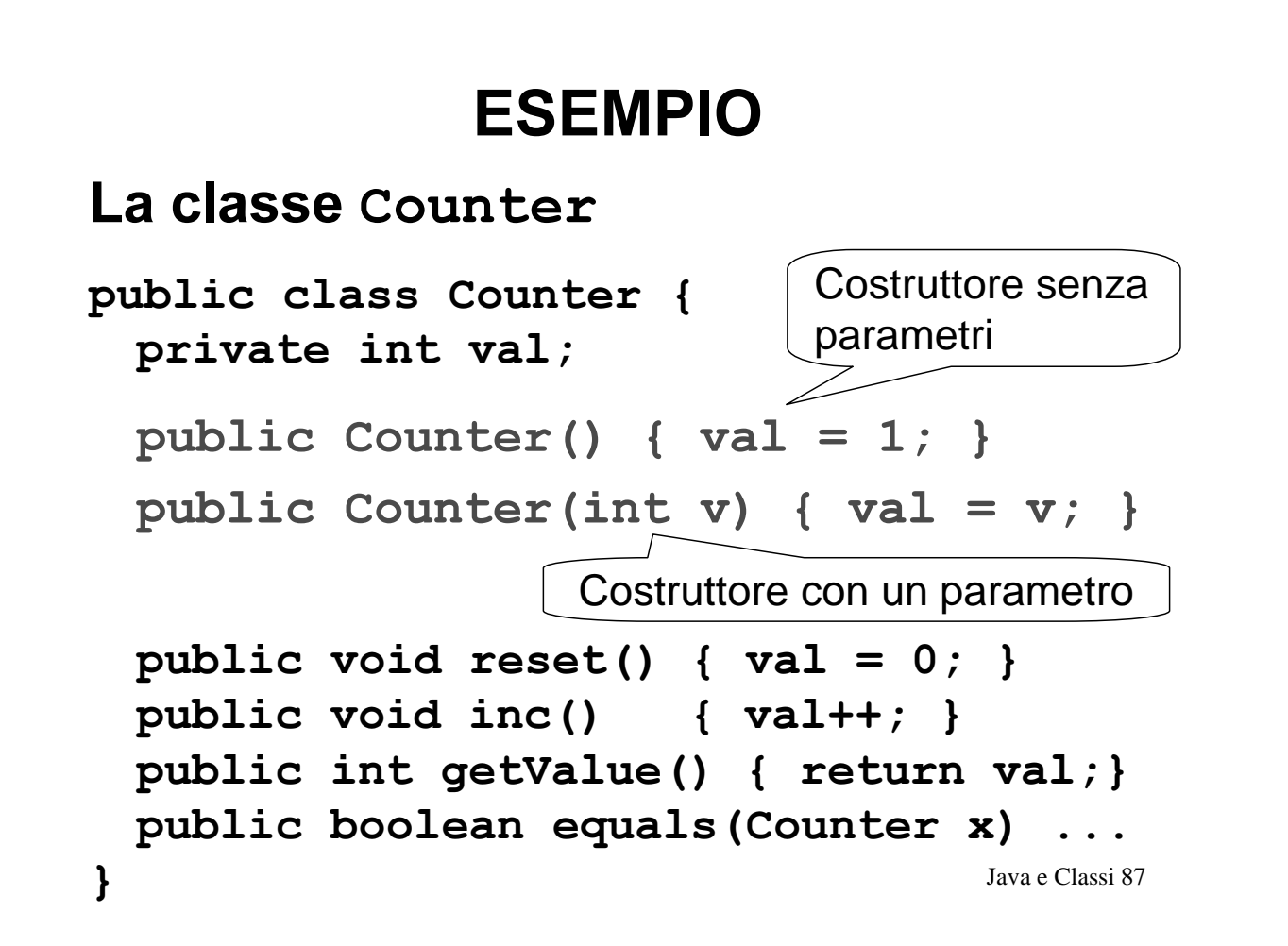

### ESEMPIO: UN CLIENTE

```
Java e Classi 88
public class Esempio4 {
 public static void main (String[] args) {
  Counter c1 = new Counter();
  cl.inc();
  Counter c2 = new Counter(10);
  c2. inc () ; \bigcup Qui scatta il costruttore/1 \rightarrow c2 inizializzato a 10
  System.out.println(c1.qetValue()); // 2
  System.out.println(c2.qetValue()); \frac{1}{11}\}`
                                    Qui scatta il costruttore/0
                                    \rightarrow c1 inizializzato a 1
```
# **COSTRUTTORE DI DEFAULT**

Il costruttore senza parametri si chiama costruttore di default

- viene usato per inizializzare oggetti quando non si specificano valori iniziali
- · esiste sempre: se non lo definiamo noi, ne aggiunge uno il sistema
- · però, il costruttore di default definito dal sistema non fa nulla: quindi, è opportuno definirlo sempre!

Java e Classi 89

# **COSTRUTTORI - NOTE**

- · Una classe destinata a fungere da schema per oggetti deve definire almeno un costruttore pubblico
	- · in assenza di costruttori pubblici, oggetti di tale classe non potrebbero essere costruiti
	- il costruttore di default definito dal sistema è pubblico
- È possibile definire costruttori non pubblici per scopi particolari

### **COSTANTI**

• **In Java, un simbolo di variabile dichiarato**  $final$  denota una *costante* 

final int  $DIM = 8$ :

- **Deve obbligatoriamente essere inizializzata**
- **Questo è il solo modo di definire costanti**
	- **infatti, non esiste preprocessore**
	- $-$  non esiste  $\#$ define
	- $-$  non esiste la parola chiave const
- **Convenzione: nome tutto maiuscolo**

Java e Classi 91

### **OVERLOADING DI FUNZIONI**

- Il caso dei costruttori non è l'unico: in Java è possibile definire più funzioni con lo stesso nome, anche dentro alla stessa classe
- L'importante è che le funzioni "omonime" siano comunque distinguibili tramite la lista dei parametri
- Questa possibilità si chiama overloading ed è di grande utilità per catturare situazioni simili senza far proliferare nomi inutilmente

### **OVERLOADING DI FUNZIONI**

**Esempio** public class Counter { private int val; public Counter() {  $val = 1$ ; } public Counter (int v) {  $val = v$ ; } public void reset() {  $val = 0$ ; } public void inc() { val++; } public void inc (int k) { val += k; } public in  $\left( \int_{0}^{1} \int_{0}^{1} dx \right)$  { return val; }  $\mathbf{R}$ Operatore inc() Operatore inc() senza parametri con un parametro Java e Classi 93